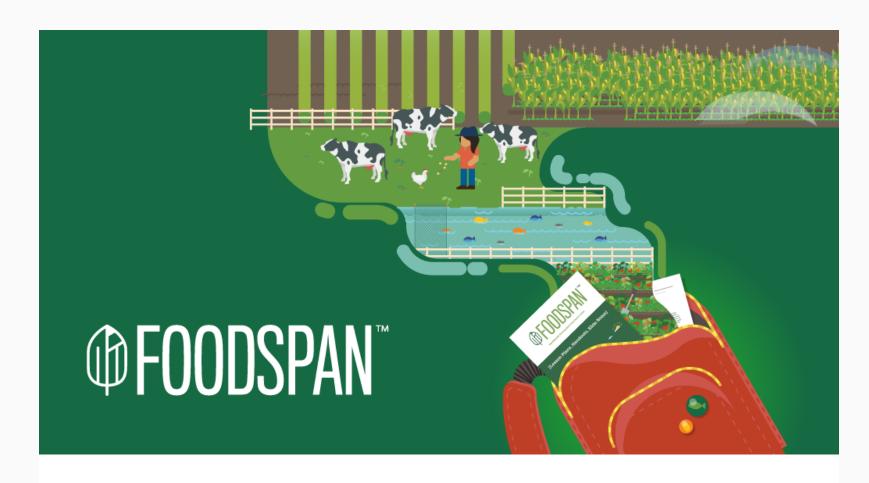

# What Will Your Class Do?

Don't forget—<u>FoodSpan</u> is a customizable and cross-curricular study of food system issues. Here are some creative ways educators are using FoodSpan:

## **Social Studies**

A History teacher in California uses <u>Unit 1: Meet the Food System</u> to teach her course on Ancient World History and Geography.

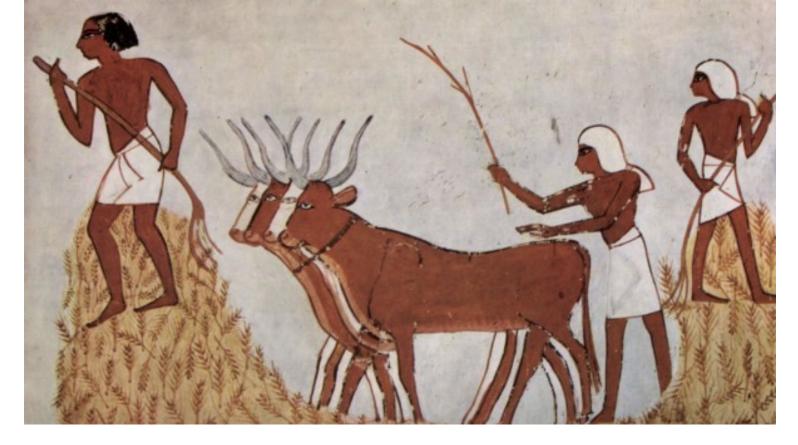

Photo credit: Maler der Grabkammer des Menna. Wikimedia Commons. Public domain.

#### **STEM**

An Environmental Science and Botany class in Maryland are <u>growing their own</u> <u>food</u> in a school garden after learning about pesticides and the industrialization of agriculture from the FoodSpan curriculum.

#### Language Arts

An English Professor in Texas integrates FoodSpan lessons on the food system into <u>argumentative writing assignments and service-learning experiences</u> with local community organizations.

### Health

Nursing students in Maryland used FoodSpan to <u>engage a high school health</u> <u>class</u> in discussions about the causes and effects of food insecurity.

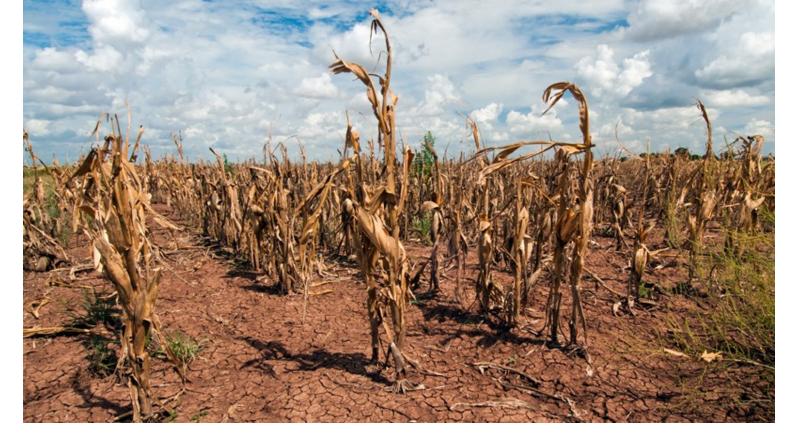

Photo credit : Bob Nichols, USDA, 2013. Some rights reserved.

# Discover what the study of food can lead to—start teaching with FoodSpan today.

Start Using FoodSpan

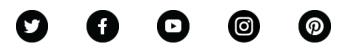

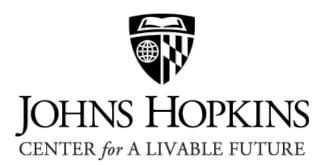

Copyright © 2018 Center for a Livable Future, All rights reserved.

Want to change how you receive these emails?

You can <u>update your preferences</u> or <u>unsubscribe from this list</u>.